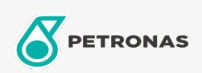

## **Industrial Greases**

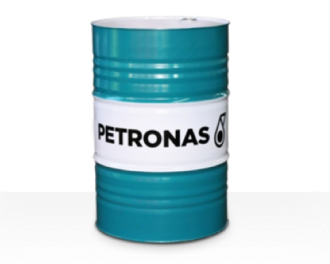

## **PETRONAS Grease Clay MEP**

## Range:

Long description: PETRONAS Grease CLAY MEP is a high temperature Organophilic Bentonite grease with solid lubricant specially developed for industrial equipment where the capability of conventional greases may be exceeded by either continuous high temperature or cyclic conditions ranging from normal to extremely high temperatures.

**A** Product data sheet

Grease Soap Type - Only for IML-Grease:

Industry Specifications: DIN 51502 KF1N-20 ISO 12924 L-XB(F)DAA1

Sector(s) - For Businesses page: Construction, General Manufacturing, Paper & Pulp, Power Generation (coal), Power Generation (nuclear), RailRoad, Sugar, Surface Mining, Underground Mining